# **3.x - DecodePercentString**

Decodes the string so that percent-encoded characters are restored to their regular form. This returns the decoded string.

## Syntax

```
Response = HTTP_Services('DecodePercentString', String)
```
## Returns

A decoded (i.e., plain text) string.

#### **Parameters**

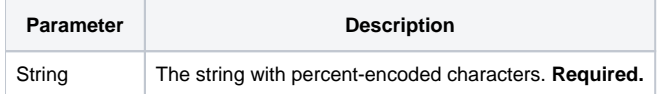

#### Remarks

Consider a string that is URL encoded (i.e., URL friendly) such as this:

project%20%3D%20WEBAPI

The DecodePercentString service will return a plaint text user-friendly string like this:

project = WEBAPI